Z. Säugetierkunde 58 (1993) 1-12 © <sup>1993</sup> Verlag Paul Parey, Hamburg und Berlin ISSN 0044-3468

# Fixstreifen-Taxation: Ein Vorschlag für eine neue Schätzmethode von Wasserfledermäusen, Myotis daubentoni, im Jagdgebiet

# Von I. Rieger und Doris Walzthöny

Fledermaus-Gruppe Rheinfall, Dachsen, Schweiz

Eingang des Ms 31.3. 1992 Annahme des Ms. 15. 6. 1992

### Abstract

#### A proposition for a new method to estimate the number of hunting Daubenton's bats, Myotis daubentoni

Evaluated several methods that could be used for an estimation for the population density of<br>Daubenton's bats hunting over the rhine. A new estimation method was developed: counting all Daubenton's bats flying through <sup>a</sup> light beam immediately above water surface running from bank to bank, in <sup>a</sup> right angle to the river direction. Based on these counts, the number of bats per kilometre of river was calculated. This new estimation method was tested in a computer simulation and its accuracy was estimated.

# Einleitung

Im Januar 1989 bat der Naturschutzverein Dachsen (NVD) einen von uns (IR), das Projekt "Fledermaus-Inventar Dachsen" zu leiten. Ziel dieses Projekts ist unter anderem, den Bestand der Fledermäuse auf dem Gemeindegebiet zu erfassen und zu inventarisieren, damit in kommenden Jahren die Daten ergänzt und Bestandesentwicklungen abgeleitet werden können.

Die Studien von HAFFNER und STUTZ (1985), MÜLLER und WIDMER (1985), STUTZ (1985) und Rieger et al. (1990) geben eine Übersicht über die in der Umgebung des Rheinfalls lebenden Fledermausarten. Alle Autoren erwähnen, daß Wasserfledermäuse über dem Rhein jagen, aber es werden nur allgemeine Hinweise über Vorkommen, Jagdverhalten und zum Teil über Quartiere gegeben. Quantitative Angaben beschränken sich auf Fledermausquartiere in Gebäuden.

Wasserfledermäuse bewohnen in dieser Region vorwiegend Baumhöhlenquartiere. Wir kennen erst seit kurzem einige wenige dieser Quartiere (MüLLER 1991), so daß Ausflugszählungen ungenügende Informationen für Bestandesschätzungen erbringen. Ebensowenig eignen sich Zählungen auf den Flugstraßen, weil wir dabei nur einen Teil der Wasserfledermaus-Population erfassen: Wasserfledermäuse nutzen mehr als nur eine Flugstraße, aber nur wenige sind bekannt (Rieger et al. 1990). Dagegen dürfte ein großer Teil der regionalen Wasserfledermaus-Population über dem Rhein jagen. Quantitative Angaben über die Wasserfledermäuse im Jagdgebiet lassen sich für Bestandeskontrollen daher besser verwenden.

Wasserfledermäuse jagen meist wenige Zentimeter bis rund einen Meter über der Oberfläche von stehenden oder langsam fließenden Gewässern (STUTz 1985; KULZER et al. 1987; SCHOBER und GRIMMBERGER 1987; KALKO und SCHNITZLER 1989). Um den Bestand der Wasserfledermäuse in ihrem Jagdgebiet abzuschätzen, prüften wir drei Methoden auf ihre Eignung: Luftbildkontrollen, Scheinwerfer-Streifentaxation und die von uns neu entwickelte Fixstreifen-Taxation.

U.S. Copyright Clearance Center Code Statement: 0044-3468/93/5801-0001 \$ 02.50/0

# Material und Methode

#### Evaluation Luftbildkontrollen

Mit einer Kamera mit Weitwinkelobjektiv, die mindestens 60 Meter über der "Wasseroberfläche positioniert und vertikal nach unten gerichtet ist, können jagende Wasserfledermäuse erfaßt werden, wenn zwei Voraussetzungen erfüllt sind: 1. Die AufZeichnungsmethode registriert einen ausreichen den Kontrast zwischen Fledermaus und Umgebung, in unserem Fall dem Rhein. 2. Man muß die<br>Kamera in die Aufnahmeposition, d. h. mindestens 60 Meter über dem Rhein, bringen. Ein Nachteil bei dieser Anordnung der Kamera wäre, daß Wasserfledermäuse, die in Ufernähe, d. h. unter den überhängenden Ästen der Bäume jagen, kaum ineinem Bild mit vertikaler Blickrichtung registriert werden. Bei erfüllten Voraussetzungen könnte man jedoch mit Vertikal-Bildserien zusätzlich Infor mationen über die Jagdfluggeschwindigkeit und eventuell die Größe des individuellen Jagdgebiets erhalten. Wir klärten die Eignung folgender Technologien ab: militärische Luftüberwachung, Radar/ Zielfolge-Radar und Wärmebildgerät.

Mihtärische Luftüberwachung: Der Leiter der Dienststelle Luftaufklärung der Schweizer Armee teilte uns mit, daß die hier verwendeten Apparate eine zu geringe Auflösung haben, als daß Wasserfledermäuse registriert werden könnten. Zudem macht die Dienststelle Luftaufklärung keine Nachtflüge in der Hauptjagdsaison der Wasserfledermäuse (HürLIMANN, schriftl. Mitt.).

Radar: Im Radar werden Wasserfledermäuse kaum aufgelöst, wenn sie nahe über einer Oberfläche (Wasser mit Wellen) und vor einem Hintergrund (Wald) fliegen, die selbst Radar-Echos liefern (Bruderer, mündl. Mitt.).

Wärmebildgerät: Erste Erfahrungen zeigten, daß man mit einem optronischen Beobachtungsgerät (= Wärmebildgerät) über dem Rhein jagende Wasserfledermäuse nur unter günstigen Bedingungen beobachten kann. Systematische Beobachtungen, bei denen das Wärmebildgerät rund <sup>50</sup> bis <sup>80</sup> m über der Wasseroberfläche plaziert und vertikal nach unten, auf die Wasseroberfläche gerichtet ist, sind denkbar aber kaum durchzuführen.

#### Scheinwerfer-Streifentaxation

Bei der Scheinwerfer-Streifentaxation wird ein eng gebündelter Lichtstrahl über eine Fläche bewegt, beispielsweise aus einem fahrenden Geländeauto heraus. Alle Objekte, die der Lichtstrahl erfaßt, werden gezählt. Diese Methode wird vor allem angewendet bei Bestandesschätzungen von hasen- bis hirschgroßen Wildtieren (Blankenhorn et al. 1978; Feister 1978). Zu den wichtigsten Bedingungen für eine erfolgreiche Streifentaxation gehören folgende: Die Zählobjekte bewegen sich auf einer Ebene, und das Verhältnis der Fortbewegungsgeschwindigkeiten von Zählstreifen (= Lichtstrahl) zu Zählobjekten: der Zählstreifen muß sich immer rascher bewegen als die Zählobjekte.

Bei äsenden Wildtieren, die in der Dämmerung und nachts von einem fahrenden Geländeauto aus taxiert werden, sind diese Bedingungen in der Regel stets erfüllt.

Bei Wasserfledermäusen ist die erste Bedingung erfüllt; denn die Tiere fliegen in einem engen Luftraum unmittelbar über der Wasseroberfläche, so daß alle Tiere in einem Lichtstrahl über der Wasseroberfläche erfaßt werden. Die zweite Bedingung ist dagegen schwieriger zu erfüllen. Bei unseren Messungen an den Flugstraßen flogen Wasserfledermäuse mit 25 bis 30 km/h (Rieger et al. 1990). Kalko und Schnitzler (1989) erwähnen <sup>12</sup> km/h. Um unter diesen Umständen eine Scheinwerfer-Streifentaxation durchzuführen, müßte ein Boot benutzt werden, welches bis 30 km/h fährt. Bei dieser Geschwindigkeit ist eine Fledermaus, die sich rechtwinklig zur Fahrtrichtung des<br>Bootes bewegt, im 2 m breiten Lichtstrahl 0.36 sec lang zu sehen. Wenn sich die Fledermaus in der zum Boot entgegengesetzten Richtung bewegt, wird sie nur noch während 0.18 sec erfaßt. Eine beachtliche Zählungenauigkeit ist zu erwarten. Wir verwarfen daher den Gedanken, den Bestand der über dem Rhein jagenden Wasserfledermäuse mit dieser Methode zu schätzen.

#### Fixstreifen-Taxation, eine neue Methode

Die Überlegungen zur Scheinwerfer-Streifentaxation führten zu einer neuen Schätzmethode, die wir Fixstreifen-Taxation nennen. Dabei kann mit relativ geringem Aufwand infolgender Weise verfahren werden: Ein eng gebündelter Lichtstrahl sollte vom Flußufer aus in rechtem Winkel zur Fließrichtung unmittelbar über dem Wasserspiegel plaziert werden, um einen Ausschnitt des Jagdgebiets der Wasserfledermäuse zu beleuchten. Alle Wasserfledermäuse, die im Lichtstrahl erscheinen, können dann gezählt werden. Weiterhin ist zu ermitteln, in wie vielen Zeiteinheiten wie viele Wasserfleder mäuse im Lichtstrahl erfaßt werden.

Bei dieser Methode gehen wir davon aus, daß eine einfache Korrelation besteht zwischen der Anzahl über dem Rhein jagender Wasserfledermäuse und der Anzahl von Wasserfledermäusen, die im Lichtstrahl erscheinen. Wir entwarfen das Computerprogramm MOVETAX, welches die Ausgangslage und die anvisierte Zählmethode simuliert, um folgende Fragen zu beantworten:

#### Fixstreifen-Taxation hei Myotis daubentoni 3

1. Wie ist die Anzahl von Tieren, die in einem Zählstreifen erscheinen, mit der Anzahl von Tieren korreliert, die innerhalb einer bestimmten Fläche jagen?

2. Wie lange muß gezählt werden, um eine optimale Schätzgenauigkeit zu erreichen?

Für die Schätzung des jagenden Wasserfledermaus-Bestandes über dem Rhein programmierten wir die Computer-Simulation MOVETAX mit Hilfe der Programmiersprache Turbo Pascal (Borland 1987). Die Simulationen rechneten wir auf einem IBM-kompatiblen Personal-Computer.

Für die Zählungen benutzten wir einen Akku-betriebenen Scheinwerfer (vom Albis-Nachtsichtgerät ARGUS, Einsatz mit Weißlicht), eine Stoppuhr und einen Fledermaus-Detektor. In der Jagdsaison 1990 zählten wir jeweils zu Beginn der nächtlichen Jagdaktivität am Beobachtungspunkt ZDOOl (Koordinaten 688.000 /288.050). Wir begannen unsere Beobachtungen rund 15 Minuten nach dem astronomischen Sonnenuntergang, d. h. bevor die erste Wasserfledermaus festgestellt werden konnte. Die erste Zählphase begann, nachdem wir die erste Wasserfledermaus im Jagdgebiet beobachteten. Wir beendeten eine Zählphase nach 2 bis 3 Minuten. Pro Beobachtungsabend führten wir <sup>8</sup> Zählphasen durch, je im Abstand von 5Minuten.

Neben qualitativen Parametern wie Bewölkung (synoptische Skala von <sup>0</sup> bis 8), Wind (Beaufortskala von <sup>1</sup> bis 12), Temperatur (°C), Insekten-Angebot (subjektive Skala von <sup>1</sup> [= keine] bis 4 [= sehr viele]) notierten wir von jeder Zählphase Dauer (sec), Anzahl Wasserfledermäuse im Lichtstrahl (n) und Zählphasenende (Uhrzeit).

#### Die Computer-Simulation MOVETAX

Das Programm MOVETAX simuliert folgende Parameter:

"Jagdgebiet" der Wasserfledermäuse (Abb.1). Da die Simulation nicht nur ein rechnerischer Prozeß ist, sondern jeder simulierte Zustand auf dem PC-Bildschirm auch dargestellt werden soll, ist das "Jagdgebiet" in seiner Ausdehnung limitiert (wenn wir mit Realbegriffen Bezug auf Vorgänge auf dem PC-Bildschirm nehmen, dann setzten wir diese Bezeichnungen in Anführungszeichen).

- FBR: Die Breite des "Jagdgebiets" oder "Flußbreite" kann zwischen 2 und 23 Distanz-Einheiten betragen.
- UL: Die Länge des "Jagdgebiets" beträgt 79 Distanz-Einheiten.

Zählstreifen (= Lichtstrahl). Der Zählstreifen verläuft rechtwinklig zum "Ufer" des "Jagdgebiets". Er ist eine Distanz-Einheit breit. Das Programm MOVETAX legt den Zählstreifen zu Beginn jeder neuen Simulation an einer zufällig ausgewählten Position über das "Jagdgebiet".

Fortbewegung jagender Wasserfledermäuse. Die Fortbewegung der "Wasserfledermäuse" setzt sich zusammen aus den Komponenten Geschwindigkeit und Richtung.

- FG: Fluggeschwindigkeit entspricht <sup>1</sup> (Distanz-Einheit/Zeit-Einheit). In der Simulation ist die Fluggeschwindigkeit konstant: pro Zeit-Einheit bewegt sich jedes "Tier" im Testfeld um eine Distanz-Einheit fort.
- R: Richtung. Ein Zufallsgenerator bestimmt die Fortbewegungsrichtung. Es stehen acht Fort bewegungsrichtungen zur Auswahl: N, S, W, E, NW, SW, NE, SE. Wenn die Fortbewegungsrichtung das "Tier" über das "Ufer", d. h. den N- oder S-Rand des Testfeldes bringen

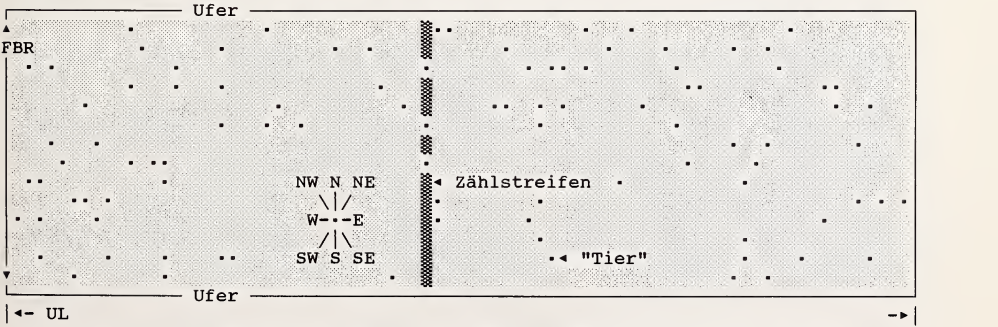

Abb. 1. Beispiel eines Simulationszustandes: Die Computer-Simulation MOVETAX stellt das Jagdgebiet als Rechteck (FBR  $\times$  UL) dar, setzt TAE "Tiere" ( $\blacksquare$ ) zufällig in dieses Rechteck, legt einen Zählstreifen parallel zur Rechteck-Breite, bewegt alle "Tiere" zufällig und zählt alle "Tiere", die im Zählstreifen erscheinen

würde, wird nur die W-E-Komponente der Fortbewegung ausgeführt. Wenn das "Tier" den<br>W- oder E-Rand des Testfeldes überfliegt, erscheint es wieder am gegenüberliegenden Ende des Testfeldes.

#### Weitere Parameter:

- TAE: Anzahl eingesetzter "Tiere". Die Größe des Testfeldes beschränkt die maximale Anzahl der eingesetzten "Tiere". Lediglich aus ästhetischen Gründen akzeptiert MOVETAX höchstens ein Drittel so viele "Tiere" wie das "Jagdgebiet" Distanz-Einheits-Rechtecke (FBR  $\times$  UL) hat.
- ABB: Abbruchbedingung. MOVETAX stoppt die Simulation, wenn es ABB "Tiere" im Zählstreifen (siehe unten TZG) erfaßt hat.
- WHP: Wiederholungen. Mit diesem Parameter legen wir fest, wie viele Simulationen das Programm mit identischen Parametern rechnen muß.
- SGE: Simulationsgeschwindigkeit. Mit diesem Parameter reduzieren wir die Simulationsgeschwindigkeit so weit, daß wir die simuherten Verhaltensweisen mit dem Auge erfassen und die dargestellten Abläufe beurteilen können.

Das Computer-Simulation MOVETAX berechnet aus den eingegebenen Parametern die folgenden Werte:<br>TDE·

Soll-"Tier"-Dichte (Distanz-Einheit<sup>-1</sup>). Aus der Anzahl eingesetzter "Tiere" TAE und der "Ufer"-Länge UL berechnet das Programm die Dichte der "Tiere" pro "Ufer"-Längen-Distanz-Einheit.

 $\text{TDE} = \text{TAE} / \text{UL}$  (1)

Wir prüfen mit Hilfe der Computer-Simulation MOVETAX eine Schätzmethode und Berechnungsformel, welche als Resultat diesen Wert TDE ergibt.

- TZG: Im Zählstreifen erfaßte "Tiere" (n). Nach jeder Zeit-Einheit erfaßt das Programm alle "Tiere", die sich im "Zählstreifen" aufhalten und summiert diese Zahl zur Summe der bis dahin erfaßten "Tiere".
- SZE: Simulationsdauer (Zeiteinheit). Zeitdauer, während der das Programm "Tiere" im Zählstreifen erfaßt und aufsummiert.
- 

TDS: Simulierte "Tier"-Dichte (Distanz-Einheit<sup>–1</sup>).<br>Nach Abbruch der Simulation (entweder nach Erreichen des Abbruchkriteriums ABB oder nach Unterbrechung der Simulation durch den Benutzer) berechnet das Programm die Anzahl "Tiere" pro Ufer-Längen-Distanz-Einheit. Die entscheidende Uberlegung hierzu ist folgende: Wenn in SZE<br>Zeiteinheiten TZG "Tiere", die sich mit einer konstanten Geschwindigkeit FG fortbewegen, im unbeweglichen Zählstreifen erfaßt werden, dann läßt sich der gleiche Wert auch errechnen, wenn man davon ausginge, daß sich die "Tiere" nicht bewegen, dafür der Zählstreifen mit der gleichen<br>konstanten Geschwindigkeit FG während SZE Zeiteinheiten parallel zum Ufer fortbewegt und dabei<br>TZG Tiere erfaßt.

Das Programm berechnet den Wert Simulierte "Tier"-Dichte = "Tiere" pro Distanzeinheit TDS aufgrund dieser Überlegung wie folgt:

$$
TDS = TZG / (SZE \times FG)
$$
 (2)

RSD: Relative Standardabweichung (= Variationskoeffizient). Nach WALLIS und ROBERTS (1960) berechnen wir die relative Standardabweichung als Prozent-Wert der Standardabweichung SD pro TDS. RSD <sup>=</sup> (SD von TDS aus WHP Simulationen /Mittel von TDS aus WHP Simulationen) <sup>x</sup> <sup>100</sup>

Die relative Standardabweichung RSD ist ein Maß für die Zähl-Genauigkeit relativ zur berechneten mittleren TDS. Mit einer Wahrscheinhchkeit von <sup>95</sup> % liegt der Schätzwert innerhalb des Bereichs TDS - TDS × RSD ... TDS + TDS × RSD.

KFR: Korrekturfaktor. Sollte sich bei den Überlegungen, die zum Wert TDS führen, ein systematischer Fehler eingeschlichen haben, dann ließe sich dieser mit einem Korrekturfaktor KFR beheben. KFR multipliziert mit dem Wert TDS ergibt TDE:

 $TDE = TDS \times KFR$  (3)

Aus dieser Formel (3) ergibt sich für die Berechnung des Korrekturfaktors KFR folgende Formel:

KFR = TDE / TDS  $(4)$ 

#### Programm-"Fehler"

Ein "Tier", welches sich in aufeinanderfolgenden Zeitzyklen innerhalb des Zählstreifens bewegt, wird nach jedem Zeitzyklus erneut gezählt. Derartige Mehrfachzählungen sind nicht auszuschließen, verlangsamte Simulationen (Parameter SGE) ergaben jedoch, daß diese Fehler gering sind.

# Ergebnisse

# Vergleich Computer-Simulation mit Fixstreifen-Taxation im Jagdgebiet

Wir nehmen an, daß wir mit der Fixstreifen-Taxation während einer Zählphase am Rhein einige Wasserfledermaus-Individuen mehrmals, andere dagegen nie im Lichtstrahl erfas sen. Das gleiche geschieht auch in der Computer-Simulation.

Es ergaben sich ferner keine eindeutigen Reaktionen der Wasserfledermäuse auf den Lichtstrahl: weder mieden noch bevorzugten sie den Lichtbereich. Um zu diesem Aspekt genauere Aussagen machen zu können, müßte man parallel zur Fixstreifen-Taxation Luftbild-Kontrollen durchführen. Erste Tests mit einem optronischen Beobachtungsgerät zeigten, daß jagende Wasserfledermäuse nicht auf den Lichtstrahl reagierten. Bei solchen Tests könnte auch abgeklärt werden, ob jagende Wasserfledermäuse über dem Rhein zufällige (wie in MOVETAX simuhert) oder bevorzugte Flugrichtungen haben.

# Genauigkeit

Das Simulationsprogramm MOVETAX akzeptiert Parameter, die zusammen mit nicht veränderbaren Programm-Eigenschaften die Wirklichkeit, d. h. das Fortbewegungsverhalten von Wasserfledermäusen über dem Rhein möglichst gut simulieren sollen. Die Parameter, so vermuten wir, beeinflussen die Schätzgenauigkeit der Fixstreifen-Taxation sowohl in der Simulation als auch in der Wirklichkeit. Mit der Simulation wollen wir Auskunft über die Genauigkeit der Fixstreifen-Taxation erhalten.

Die variablen Parameter von MOVETAX sind: TAE, FBR und TZG, zusammen mit SZE.

Diese Parameter beeinflussen die Schätzung in einer Weise, die wir nicht mit einer einfachen mathematischen Formel beschreiben können. Mit Hilfe der Computer-Simulation MOVETAX beschreiben wir die Einflüsse dieser Parameter und leiten daraus optimale Bedingungen für die Schätzung des Bestandes über dem Rhein jagender Wasserfledermäuse ab.

#### Wieviele Simulationen sind nötig mit den gleichen Parametern?

Schon wenige Simulationen mit identischen Parametern zeigen, daß die berechneten Werte TDS von Simulation zu Simulation beträchtlich schwanken können. In einem ersten Schritt bestimmten wir daher, nach wie vielen Simulationen mit identischen Parameterwerten die relativen Standardabweichungen RSD der simulierten "Tier"-Dichte TZG und der Korrekturfaktor KFR sich asymptotisch einem Endwert nähern. Wir ließen das Simulationsprogramm MOVETAX zwei extreme Parameter-Sets je lOOmal rechnen. In jeder Simulation mußte das Programm so lange zählen, bis es 1000 Tiere im Zählstreifen (TZG) erfaßt hatte. Im ersten Parameter-Set setzten wir nur 10 "Tiere" auf einen "Fluß" mit "Breite" 2, im zweiten 100 "Tiere" auf einem "Fluß" mit "Breite" 23. Von beiden Parametersets berechneten wir nach 10, 20, 30, 40, 50, 60, 70, 80, 90 und 100 Simulationen Mittelwert, Standardabweichung, Varianz, relative Standardabweichung RSD der "Tier"-Dichte TDS und den Korrekturfaktor KFR (Abb. 2).

Die Kurven in Abb. 2a und b zeigen, daß nach rund 30 bis 50 Simulationen mit gleichem Parameterset die relativen Standardabweichungen RSD und die Korrekturfaktoren KFR konstant bleiben. Mehr als <sup>50</sup> Simulationen ergeben folglich keine größere Genauigkeit. Aufgrund dieser Erkenntnisse verwenden wir für alle weiteren Untersuchungen jeweils die Mittelwerte der "Tier"-Dichten aus 50 Simulationen.

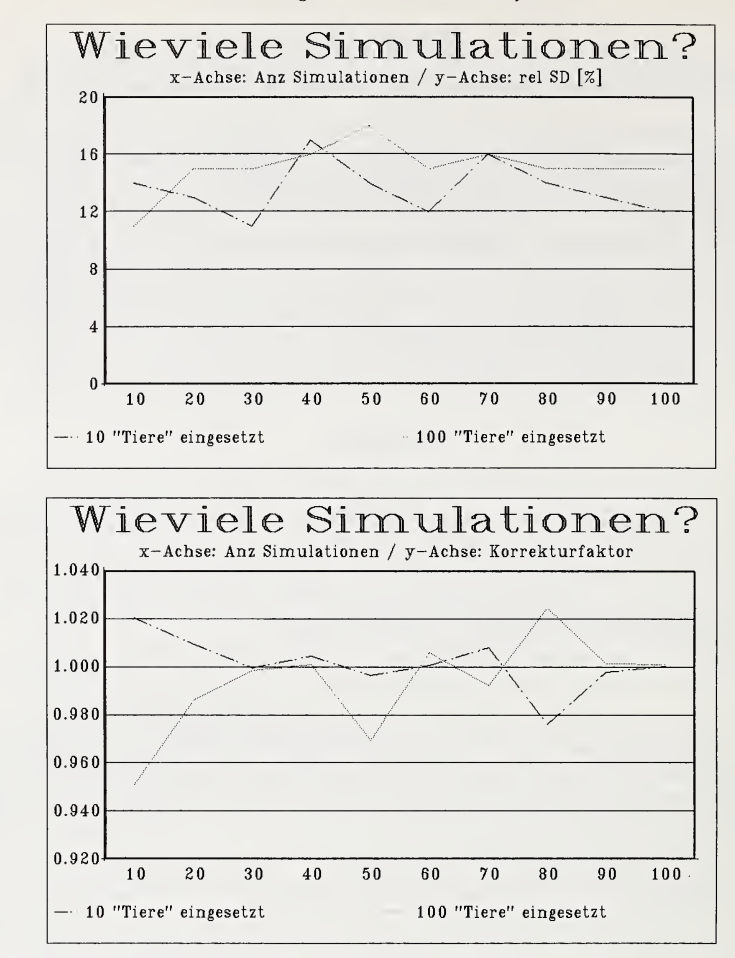

Abb. 2. Die relativen Standardabweichungen RSD (a) und die Korrekturfaktoren KFR (b) erreichen nach rund 30 Simulationen asymptotisch den Endwert. Die Werte bei den Simulationen mit nur 10 "Tieren" im "Jagdgebiet" schwanken viel mehr als jene mit 100 "Tieren" im "Jagdgebiet"

#### Einfluß der "Flußbreite" FBR

Die "Flußbreite" FBR beeinflußt vor allem die Häufigkeit der Fortbewegungsrichtungen. Bei schmalen "Flüssen" sind Fortbewegungsrichtungen parallel zur "Fließrichtung", der W-E-Richtung, häufiger als quer dazu in N-S-Richtung (Abb. 3). Erst bei großen "Flußbreiten" ist der Einfluß des "Ufers" auf die zufällige Fortbewegungsrichtung der "Tiere" zu vernachlässigen.

Wir führten daher Simulationen mit verschiedenen "Flußbreiten" FBR durch, um den Einfluß dieses Parameters auf die relative Standardabweichung RSD der "Tier" -Dichte TDS und den Korrekturfaktor KFR zu bestimmen. Wir ließen das Programm MOVETAX die simulierten "Tier"-Dichten TDS und Korrekturfaktoren KFR für "Flußbreiten" FBR von 2, 5, 10, 15, 20 und 23 Distanzeinheiten berechnen. Wir setzten in jeder Simulation 100 "Tiere" ein (TAE; 50 "Tiere" bei "Flußbreite"2), ließen das Programm je 10, 100, resp. 500 "Tiere" zählen (TZG) und berechneten die "Tier"-Dichte je Ufer-Längen-Distanz-Einheit aus je 50 Simulationen mit den gleichen Parametern (WHP).

Fixstreifen-Taxation bei Myotis dauhentoni 7

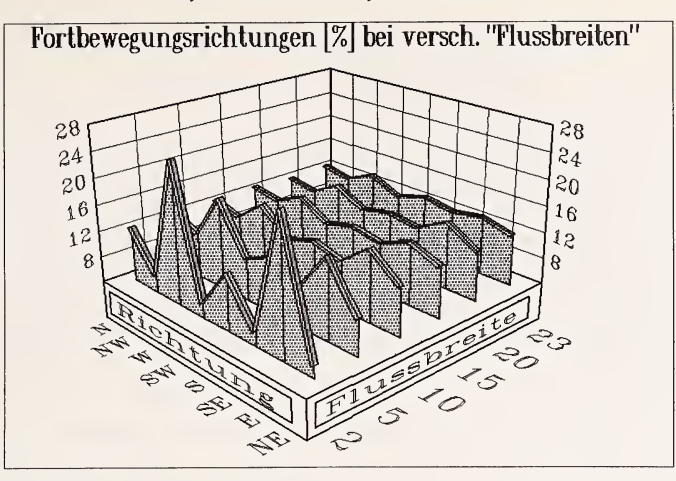

Abb. 3. Aufgrund des Algorithmus der Simulation haben "Tiere", die sich am "N- oder S-Ufer" des "Flusses" aufhalten, eine eingeschränkte Auswahl an Fortbewegungsrichtungen, denn sie können das "Ufer" nicht überfliegen. Bei kleiner "Flußbreite" sind nicht alle 8 möglichen Fortbewegungsrichtungen gleich häufig

Die Resultate dieser Simulationsreihen (Abb. 4a, b) zeigen, daß die "Flußbreite" die Zählmethode nicht beeinflußt. Bei einem gegebenen Parameterset verlaufen die Kurven der relativen Standardabweichungen RSD horizontal, jene der Korrekturfaktoren KFR verlaufen nahe bei 1. Bei einer langen Zählung (bis 500 "Tiere" im Zählstreifen) ist die relative Standardabweichung RSD kleiner (etwa 15 bis 20 %) als bei einer kürzeren (100 "Tiere" im Zählstreifen, etwa 25 bis 30 %). Bei einer sehr kurzen Zählung (Abbruch nach 10 "Tieren" im Zählstreifen) ist die relative Standardabweichung zwischen <sup>50</sup> und <sup>70</sup> % und der Korrekturfaktor deutlich größer als 1.

# Wie viele "Tiere" muß man zählen, um welche Genauigkeit zu erhalten?

In einem weiteren Testschritt gingen wir der Frage nach, wie sich die Anzahl gezählter "Tiere" auf die Schätzgenauigkeit auswirkt. Dazu ließen wir MOVETAX bei konstanter "Flußbreite" FBR (= 23) und "Tier"-Dichten TAE zwischen 10 und 200 die relativen Standardabweichungen RSD und die Korrekturfaktoren KFR berechnen, wenn es zwischen 5 und 1000 "Tiere" im Zählstreifen zählte.

Bei einer geringen "Tier"-Dichte (10 "Tiere" im "Jagdgebiet" eingesetzt) erreicht die Kurve der relativen Standardabweichungen RSD erst bei 500 bis 750 gezählten "Tieren" einen mehr oder weniger konstanten Wert, bei einer hohen "Tier"-Dichte (200 "Tiere" eingesetzt) erreicht die Kurve der relativen Standardabweichungen RSD schon bei <sup>100</sup> gezählten "Tieren" einen mehr oder weniger konstanten Wert (Abb. 5a). Die Korrekturfaktoren KRF erreichen bei <sup>50</sup> gezählten "Tieren" TZG den Wert <sup>1</sup> (Abb. 5b).

# Erkenntnisse aus der Computer-Simulation

MOVETAX berechnet die "Tier"-Dichte pro Ufer-Längen-Distanz-Einheit nach der Formel 2. Der so errechnete Wert TDS stimmt mit dem erwarteten Wert TDE überein und der Korrekturfaktor KFR liegt bei <sup>1</sup> (Formel 3). Das bedeutet, daß man mit der Formel <sup>2</sup>

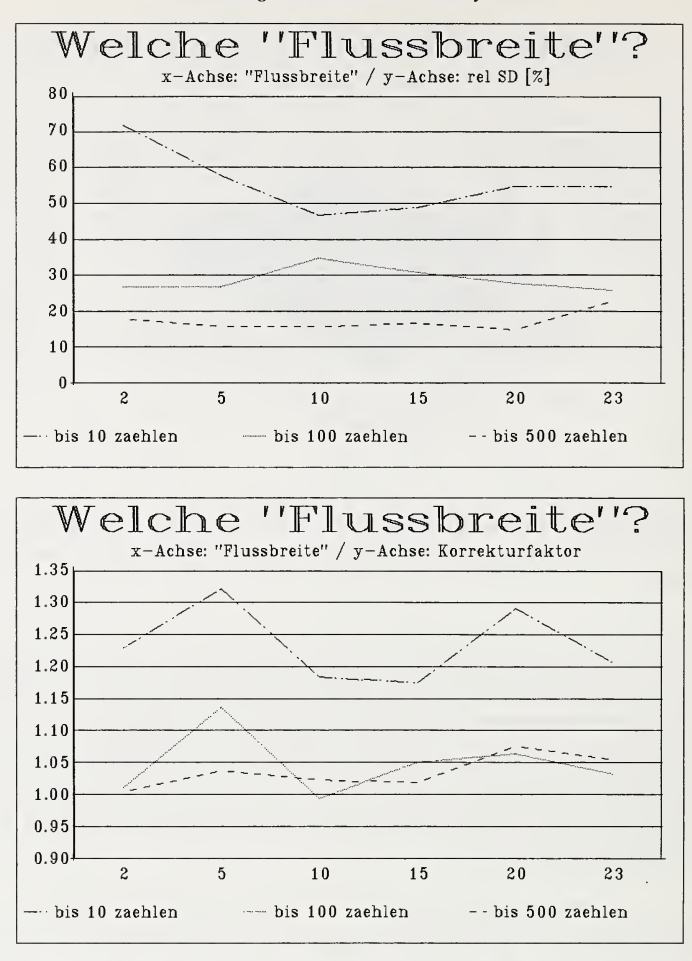

Abb. 4. Bei verschiedenen "Flußbreiten" verlaufen die Kurven der relativen Standardabweichungen RSD (a) und der Korrekturfaktoren KFR (b) horizontal. Das bedeutet, daß die "Flußbreite" die Genauigkeit der Simulation nicht beeinflußt. Deutlich zeigen die Kurven, daß die Anzahl gezählter "Tiere" die Genauigkeit des Resultats beeinflußt: Wenn eine Zählung nach nur <sup>10</sup> im Zählstreifen erfaßter "Tiere" beendet wird, ergibt dies eine relative Standardabweichung von 50 bis 70% und einem Korrekturfaktor deutlich neben 1. Wenn man dagegen bis 100 oder gar 500 "Tiere" im Zählstreifen erfaßt sind, zählt, erreichen die Korrekturfaktoren <sup>1</sup> und die relativen Standardabwei chungen sind um 30, resp. um 15 %

aus der Anzahl im Zählstreifen erfaßter "Tiere" TZG den Bestand im "Jagdgebiet" berechnen kann.

Die Schätzgenauigkeit, gemessen mit der relativen Standardabweichung RSD, hängt direkt mit der Anzahl gezählter "Tiere" zusammen. Wir erhalten eine maximale Zähl-Genauigkeit unabhängig von der absolut vorhandenen Anzahl "Tiere" TAE, wenn wir wenigstens 750 "Tiere" zählten. Die Genauigkeit liegt in diesem Fall bei 15 bis 20% relativer Standardabweichung (Abb. 5a).

Bei unseren Beobachtungen am Rhein zählten wir pro Zählphase zwischen <sup>5</sup> und 250 Individuen. Aus Abb. 5a lassen sich die zugehörigen Schätzgenauigkeiten ablesen. Die Fixstreifen-Taxation führt im besten Fall zu Schätzgenauigkeiten von 15 %.

Fixstreifen-Taxation hei Myotis dauhentoni 9

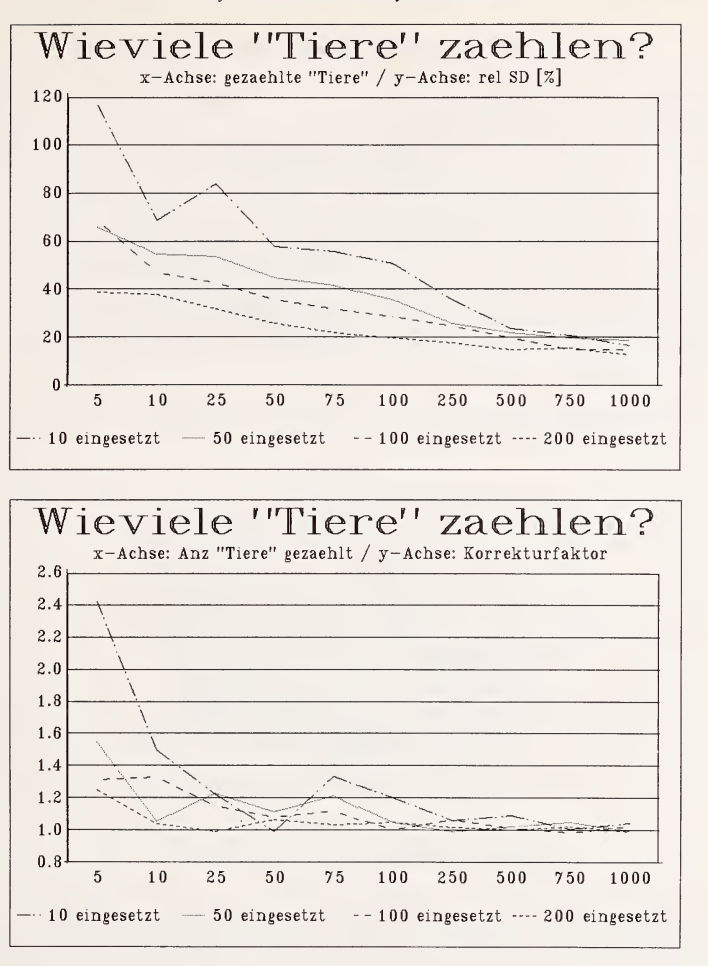

Abb. 5. Die Kurven der Korrekturfaktoren KFR (b) zeigen, daß man wenigstens 50 "Tiere" zählen muß, damit die Korrekturfaktoren bei allen absoluten Tier-Beständen (TAE) nahe bei 1 sind. Die Kurven der relativen Standardabweichungen RSD (c) zeigen, daß mit zunehmender Zähldauer (und Anzahl im Zählstreifen erfaßter "Tiere" TZG) die relativen Standardabweichungen RSD kleiner und damit die Schätzgenauigkeiten größer werden

Die "Flußbreite" beeinflußt weder die Schätzgenauigkeit noch den Korrekturfaktor KFR. Der Korrekturfaktor ist immer nahe bei 1.

# Die Feldarbeit - Beobachten und Zählen am Rhein

# Allgemeine Beobachtungen

In den ersten rund <sup>15</sup> Minuten, nachdem die erste Wasserfledermaus auf dem Detektor gehört und im Lichtstrahl auch gesehen wurde, jagten die Wasserfledermäuse vorwiegend in Ufernähe, später mehr über dem offenen Wasser. Parallel dazu beobachteten wir Veränderungen in der Verteilung der Insekten über dem Wasser: zuerst waren die meisten unter und nahe bei den Bäumen am Ufer, später flogen sie mehr über der offenen Wasserfläche.

#### Schätzung des Bestandes jagender Wasserfledermäuse

Unsere Beobachtungen rechneten wir um in Anzahl Wasserfledermäuse pro Kilometer Flußlänge in Anlehnung an Formel (2):

Wasserfledermäuse (km<sup>-1</sup>) = 
$$
\frac{\text{Tiere pro Zählphase (sec-1)} \times 3600 \text{ (sec)}}{\text{Dauer Zählphase [sec]} \times \text{Gescwindigkeit (km/h)}}
$$
(5)

Abb. <sup>6</sup> zeigt die Resultate unserer Beobachtungen aus dem Jahr 1990. Wenn wir als Geschwindigkeit jagender Wasserfledermäuse 12 km/h einsetzen (Kalko und Schnitzler 1990), dann erhalten wir im Hochsommer einen Höchstbestand von rund 300 Tieren pro km Flußlänge. Gegen Ende der 40minütigen Beobachtungsphase erreichen die Bestandes kurven das Maximum. Abb. 6 zeigt, welche Resultate mit der Fixstreifen-Taxation möglich sind.

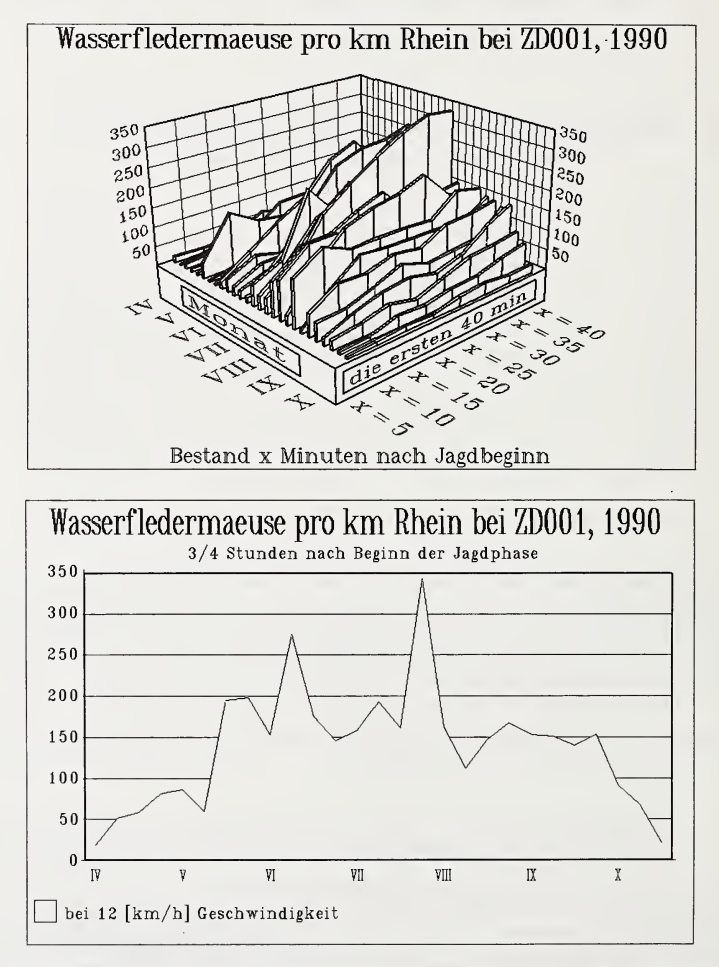

Abb. 6. a: Resultate unserer 1990er Beobachtungen, umgerechnet mit 12 (km/h) Geschwindigkeit. Zwischen der 14. und 40. Woche (April bis Oktober) beobachten wir Wasserfledermäuse über dem Rhein unterhalb des Rheinfalls. In den ersten 40 Minuten nach Beginn der Jagdphase erreichen die Bestandeskurven ein Maximum, b: Auszug aus Abb. 6a: Bestand der letzten (8.) Zählphase jedes Beobachtungstages. Zwei Bestandesmaxima Anfang Juni und Ende Juli fallen auf

# Diskussion

Die Computer-Simulation MOVETAX zeigt, daß die grundsätzliche Überlegung richtig ist, wonach aus der Anzahl Tiere, die in einem eng gebündelten Lichtstrahl erfaßt werden, die Tier-Dichte abgeleitet werden kann. Die Simulation zeigt auch, daß wir mit der hier vorgestellten Fixstreifen-Taxation den Bestand von Wasserfledermäusen, die über einem Fließgewässer jagen, innerhalb einer gewissen "methodischen Unschärfe" schätzen können. Bei großer Bestandesdichte und mehr als 500 Tieren im Lichtstrahl, erreicht man Schätzgenauigkeiten zwischen <sup>15</sup> und 20%.

Die Dichte von Wasserfledermäusen im Jagdgebiet ist nur zu berechnen, wenn ihre Fluggeschwindigkeit bekannt ist. Vorläufig verfügen wir über zu wenig einschlägige Meßwerte. Solange wir keine umfangreichen Messungen der Fluggeschwindigkeit von Wasserfledermäusen im Jagdgebiet haben, arbeiten wir mit der Anzahl Wasserfledermäuse, die pro Zeiteinheit im Lichtstrahl erscheinen. Die Ordinaten-Einteilung in Abb. 6müßte dann (nach Formel <sup>5</sup> durch den Wert <sup>5</sup> dividiert werden, wenn man die Einheit (Anzahl Wasserfledermäuse pro Minute) verwendet.

Wir vermuten, daß zwischen der Anzahl der Insekten und der Anzahl jagender Fledermäuse eine direkte Korrelation besteht. Es scheint, daß der Beginn der Wasserfle dermaus-Jagdphase mit dem Auftreten einer größeren Anzahl von Insekten zusammenfällt.

Während der gesamten Beobachtungszeit führte der Rhein am Beobachtungsort oft Schaumkronen mit sich. Wir hatten den Eindruck, daß über den Flußpartien mit viel Schaum kaum Insekten flogen. Auf jeden Fall aber registrierten wir über den Schaumpartien weniger jagende Wasserfledermäuse als über der schaumfreien Flußoberfläche. Diese Beobachtungen fordern gezieltere Untersuchungen über die Verteilung der Beute der Wasserfledermäuse. Die Hinweise, wonach die Folgen der Gewässerverschmutzung (Schaumbildung) einen direkten Einfluß auf das Jagdverhalten der Wasserfledermäuse haben, verdienen besondere Beachtung.

# Danksagung

Die engagierten NVD-Vorstandsmitglieder THOMAS LENDENMANN, RUEDI SCHNEIDER und Jürg Merki halfen uns bei der Planung und Durchführung des Projekts, insbesondere auch bei den koordinierten Fledermausbeobachtungen. ANDREAS MÜLLER und HANSUELI ALDER standen uns bei unserer Arbeit am Fledermaus-Inventar mit Rat und Tat zur Seite. Die Grenzwacht Schaffhausen (Herr K. Meier) lieh uns für unsere Untersuchungen ein ARGUS-Nachtsichtgerät. Die Gruppe für Rüstungsdienste, Bern, stellte uns 1991 und 1992 während einer, resp. drei Wochen ein optronisches Beobachtungsgerät (Wärmebildgerät) zur Verfügung. Die Baupläne für Fledermausdetektoren stellten<br>uns Marianne Haffner und Hans-Peter B. Stutz von der Fledermauskoordinationsstelle Ost, Zürich, zur Verfügung. Wir danken allen für ihre Hilfe und Unterstützung.

# Zusammenfassung

In der Region Rheinfall jagen viele Wasserfledermäuse über dem Rhein. Wir evaluierten verschiedene Methoden, mit denen der Bestand über dem Rhein jagender Wasserfledermäuse geschätzt werden könnte und entwickelten eine neue Schätzmethode: wir zählten alle Wasserfledermäuse, die durch einen Lichtstrahl über dem Fluß quer zur Flußrichtung flogen und berechneten daraus die Anzahl Tiere pro km Flußlänge. Mit Hilfe einer Computer-Simulation prüften wir diese neue Methode und bestimmten ihre Genauigkeit.

#### Literatur

Borland (1987): Turbo Pascal Reference Guide Version 5.0. Scotts Valley: Borland Int. BLANKENHORN, H.J.; MÜLLER, H.U.; BUCHLI, CH. (1978): Scheinwerfertaxation von Hirsch- und Rehbeständen. Wüdbiologie für die Praxis 3 (1), 1-6.

- Haffner, M.; Stutz, H.P. (1985): Geschlechtsspezifische saisonale Anwesenheit einiger mitteleuro päischser Fledermausarten in der Zentral- und Ostschweiz. Mitt. natf. Ges. Schaffhausen 32, 209-213.
- Kalko, E. K. V.; Schnitzler, H.-U. (1989): The echolocation and hunting behavior of Daubenton's bat, Myotis daubentoni. Behav. Ecol. Sociobiol. 24, 225-238.
- KuLZER, E.; Bastian, H. V.; Fiedler, M. (1987): Fledermäuse in Baden-Württemberg. Beih. Veröff.
- Naturschutz Landschaftspflege Bad.-Württ. 50, 1-152. Müller, A. (1991): Die Wasserfledermaus in der Region Schaffhausen. Fledermaus-Anzeiger 28, 1-3.
- Müller, A.; WIDMER, M. (1985): Zum Vorkommen der Langohrfledermäuse *Plecotus auritus* (Linnaeus, 1758) und *Plecotus austriacus* (Fischer, 1829) im Kanton Schaffhausen. Mitt. natf. Ges.
- Schaffhausen 32, 215–222.<br>Nyholm, E.S. (1965): Zur Ökologie von *Myotis mystacinus* (Leisl.) und *M. daubentoni* (Leisl.) (Chiroptera). Ann. Zool. Fennici 2, 77-123.
- Pfister, H.-P. (1978): Die Schätzung von Feldhasenbeständen mit Hilfe der Scheinwerfer-Streifentaxation. Wildbiologie für die Praxis 3 (2), 1-9.
- RIEGER, I.; WALZTHÖNY, D.; ALDER, H. (1990): Wasserfledermäuse, *Myotis daubentoni,* benutzen Flugstraßen. Mitt. natf. Ges. Schaffhausen 35, 37-68.
- Schober, W.; Grimmberger, E. (1987): Die Fledermäuse Europas kennen, bestimmen, schützen. Stuttgart: Franckh'sche Verlagshandlung.
- Stutz, H.P. (1985): Fledermäuse im Kanton Schaffhausen. Neujahrblatt natf. Ges. Schaffhausen 37,  $1-40.$
- WALLIS, W. A.; ROBERTS, H. V. (1960): Methoden der Statistik. Freiburg i. Br.: Rowohlt und Rudolf Haufe Verlag.
- Anschrift der Verfasser: Dr. Ingo Rieger und Dr. Doris Walzthöny, Fledermaus-Gruppe Rheinfall, c/o BiKom Büro für integrale Kommunikation, Chratzhöfli 4, CH-8447 Dachsen, Schweiz

# **ZOBODAT - www.zobodat.at**

Zoologisch-Botanische Datenbank/Zoological-Botanical Database

Digitale Literatur/Digital Literature

[Zeitschrift/Journal:](https://www.zobodat.at/publikation_series.php?id=20750) Mammalian Biology (früher Zeitschrift für Säugetierkunde)

Jahr/Year: 1993

Band/Volume: [58](https://www.zobodat.at/publikation_volumes.php?id=44794)

Autor(en)/Author(s): Rieger Ingo, Walzthöny Doris

Artikel/Article: Fixstreifen-Taxation: Ein Vorschlag für eine neue Schätzmethode von [Wasserfledermäusen,](https://www.zobodat.at/publikation_articles.php?id=242268) Myotis daubentoni, im Jagdgebiet 1-12